## **GALILEO 360° LEARNING GUIA RAPIDA DE CONVERSION**

# **Amadeus a Apollo®**

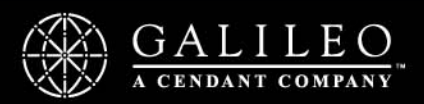

**Acknowledgement: This document was developed by Galileo International, Training and Development. Customer feedback is important to us. Please take a few minutes to send any questions or comments to us at training.development@galileo.com** 

<sup>©</sup>2006 Galileo International. All Rights Reserved.

Apollo, Galileo, the Globe device, Galileo 360 Learning, Best Buy Quote, Claim PNR, Custom Check, Focalpoint, Front Page News, Galileo 360 Fares, GlobalWare, Inside Availability, Inside Link, Preview Plus, TravelScreen, Private Fares, PRO-files, Queue Manager, Scriptwriter Plus, Travel Directory, and Viewpoint are either registered trademarks or service marks of Galileo International in the United States and/or other countries.

6/06 GB

#### **Contents**

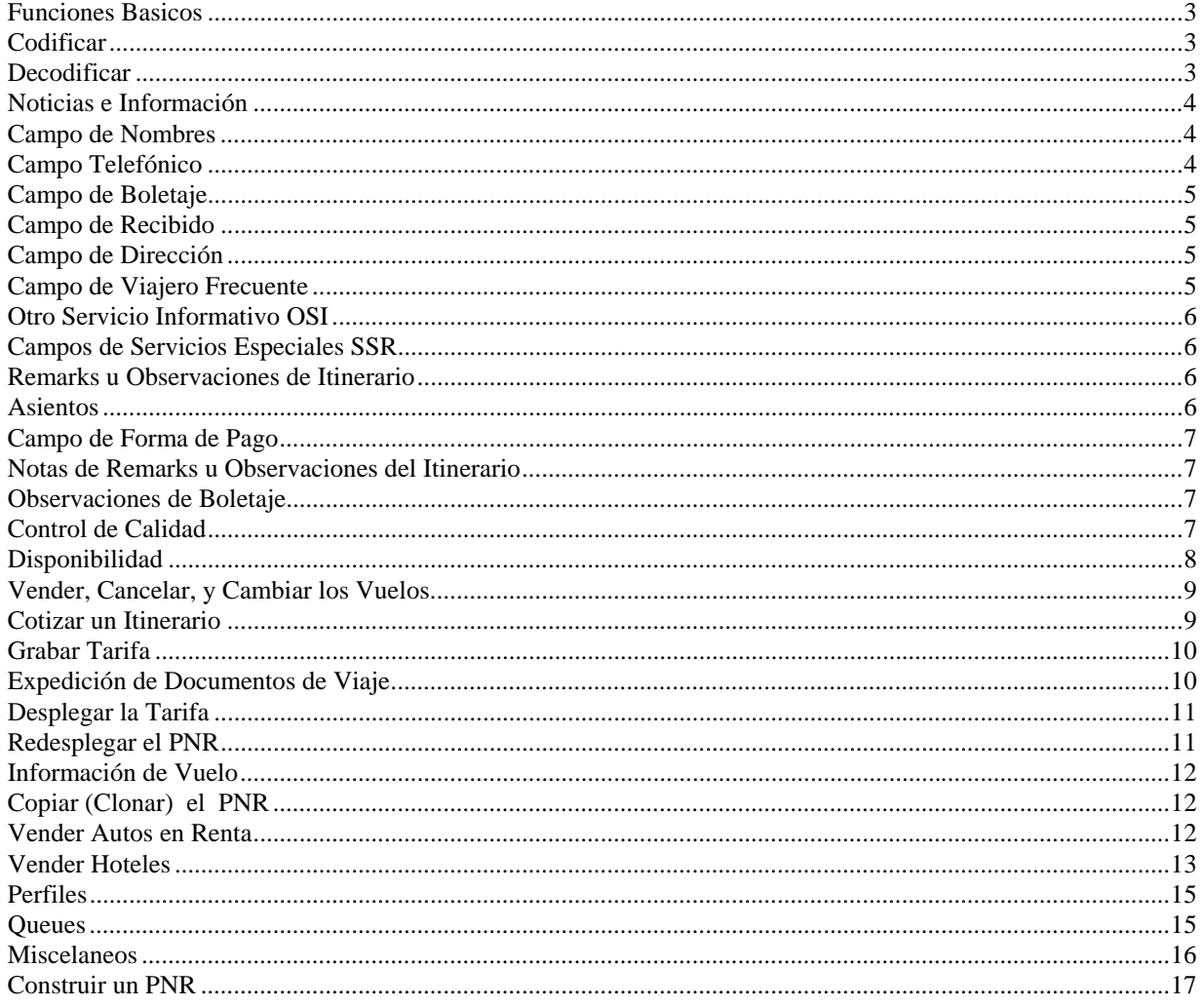

#### **Funciones Basicos**

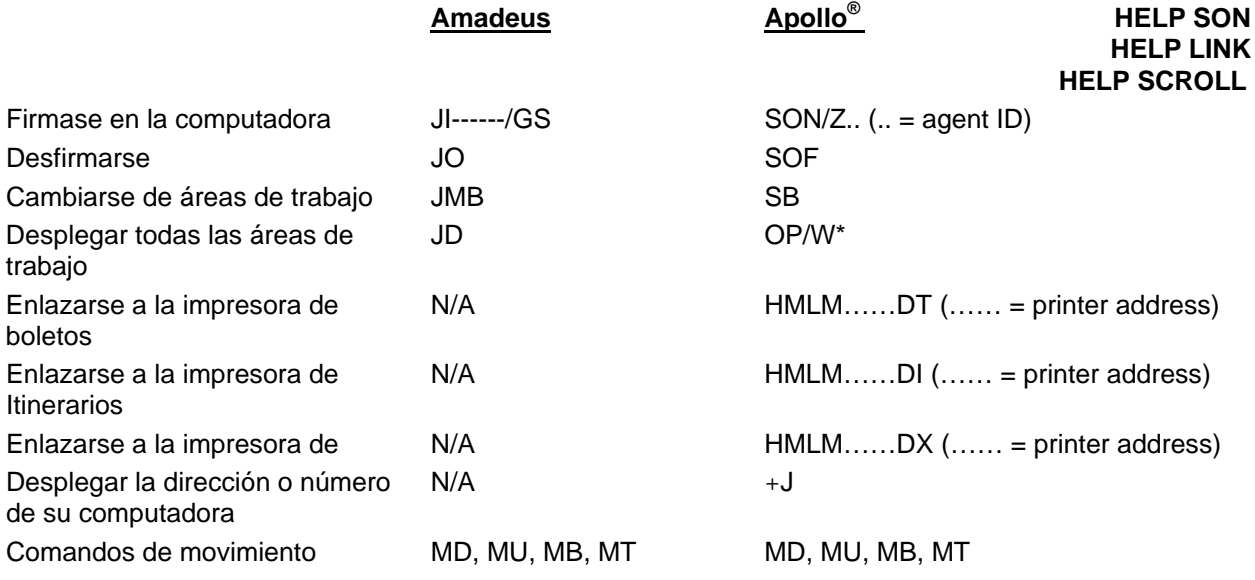

#### **Codificar**

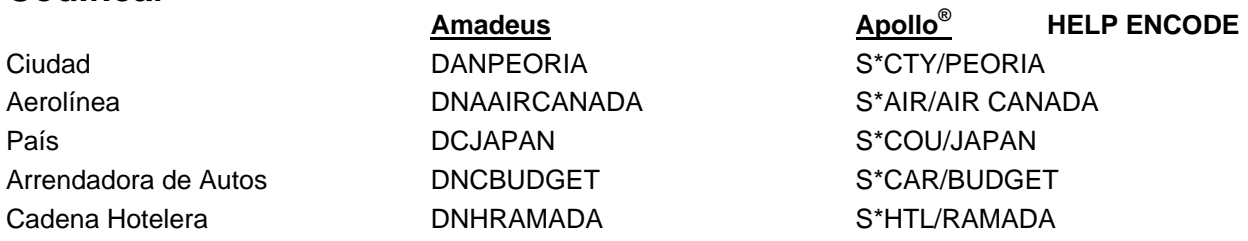

#### **Decodificar**

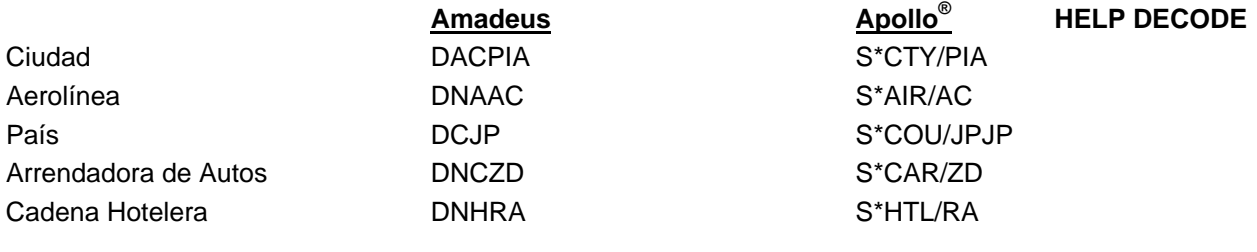

#### **Noticias e Información**

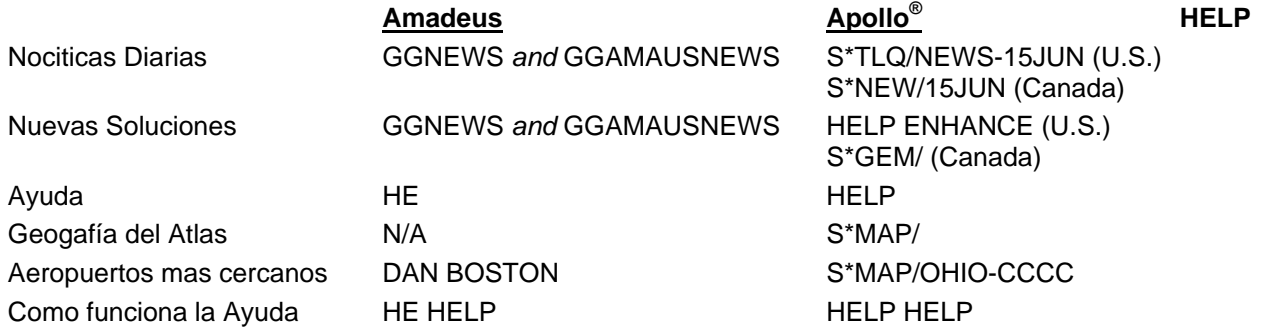

#### **Campo de Nombres**

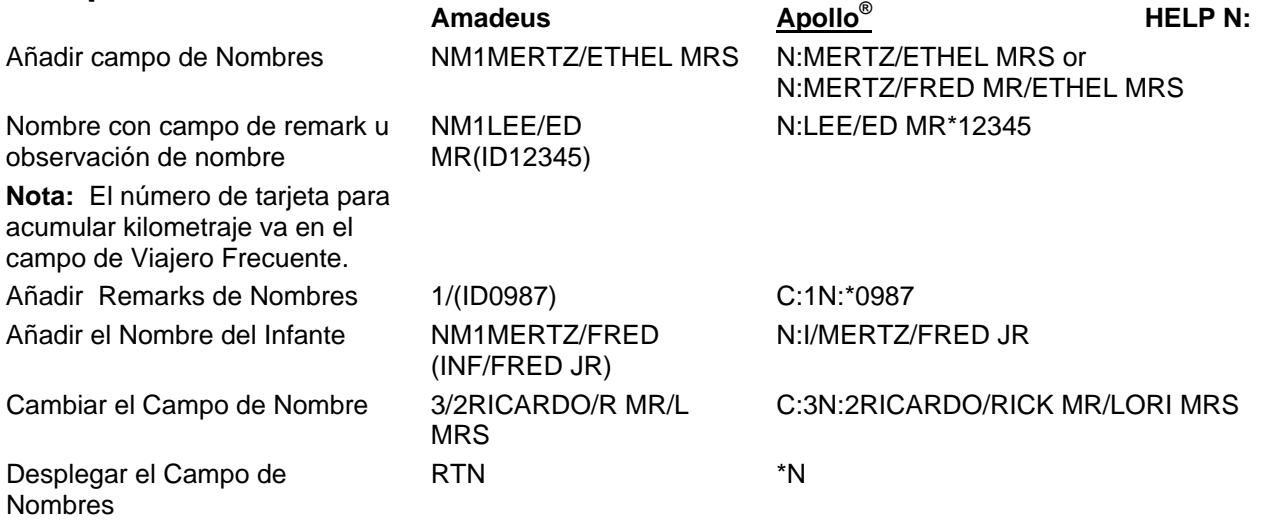

#### **Campo Telefónico**

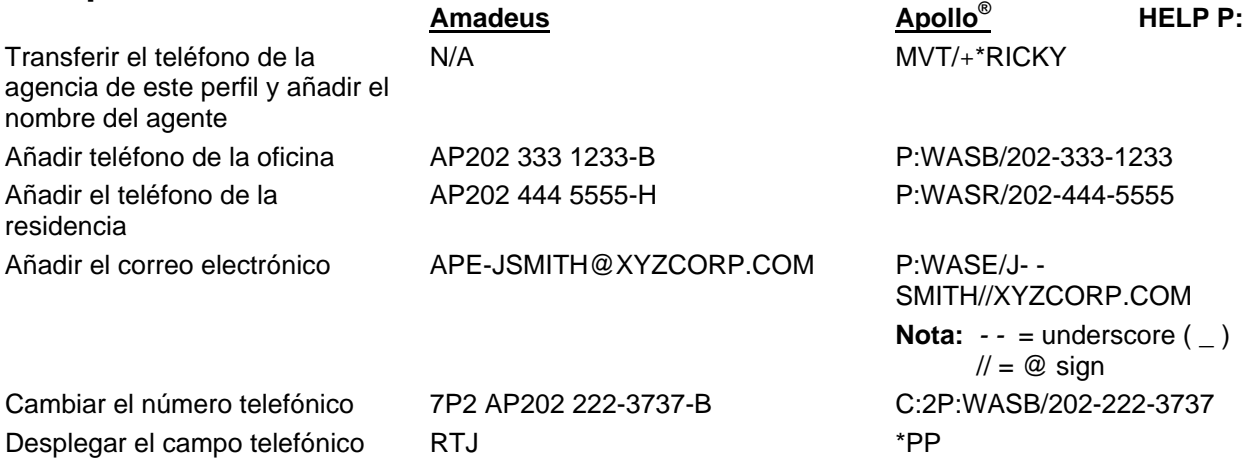

## **Campo de Boletaje**

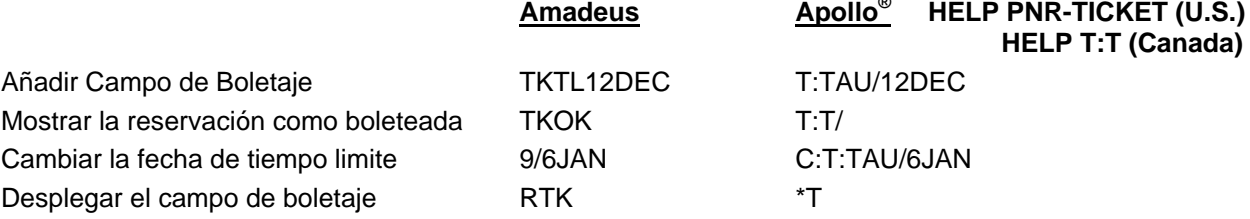

#### **Campo de Recibido**

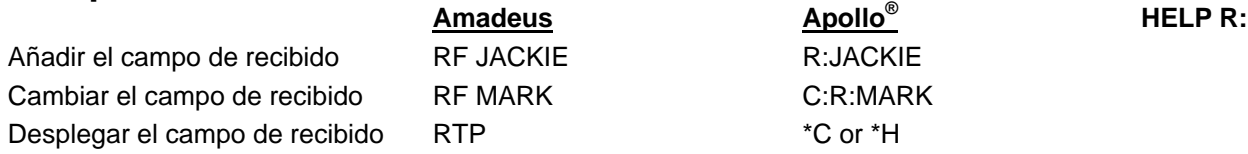

#### **Campo de Dirección**

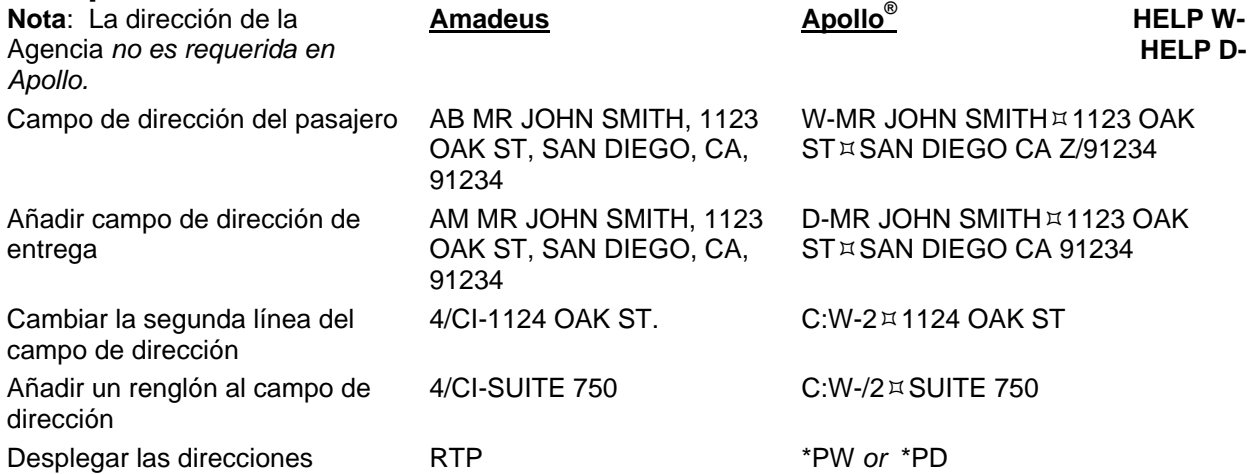

#### **Campo de Viajero Frecuente**

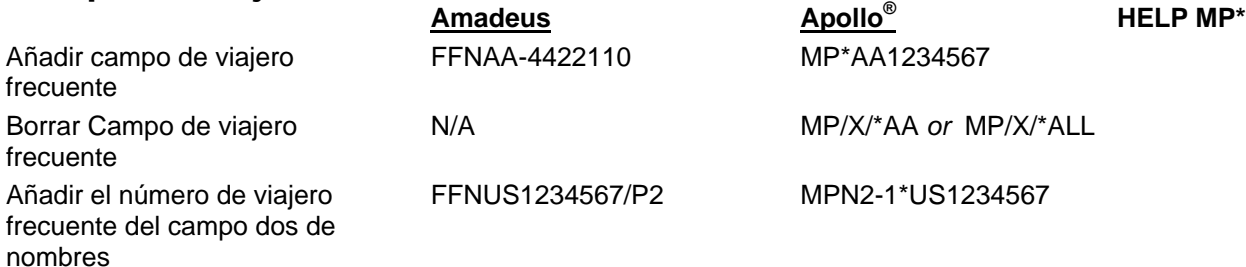

### **Otro Servicio Informativo OSI Campos de Servicios Especiales SSR**

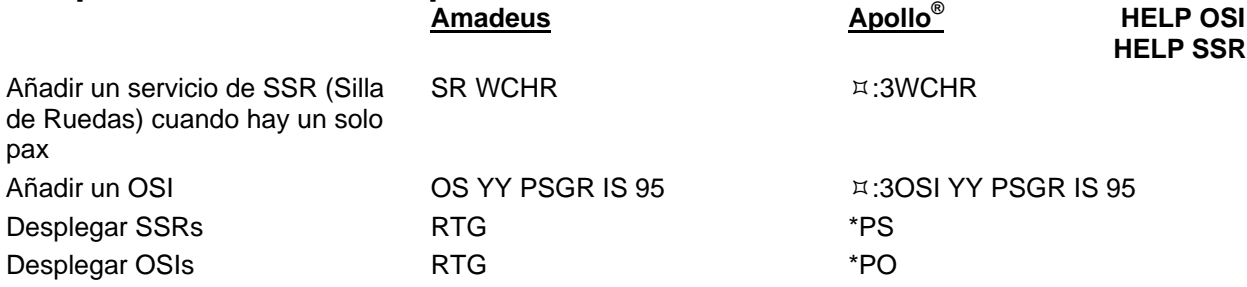

#### **Remarks u Observaciones de Itinerario Amadeus Apollo® HELP PNR-ITIN HELP ITIN** Añadir un remark para que se imprima al final de un itinerario (Remarks no asociados) RII HAVE A NICE TRIP RMU:HAVE A NICE TRIP Añadir un remark después del segmento 3 en el itinerario. RIIS3SEAT RESTRICTED RMA3:SEAT RESTRICTED Borrar el remark del segmento 3 6/M RMC:1-3

#### **Asientos**

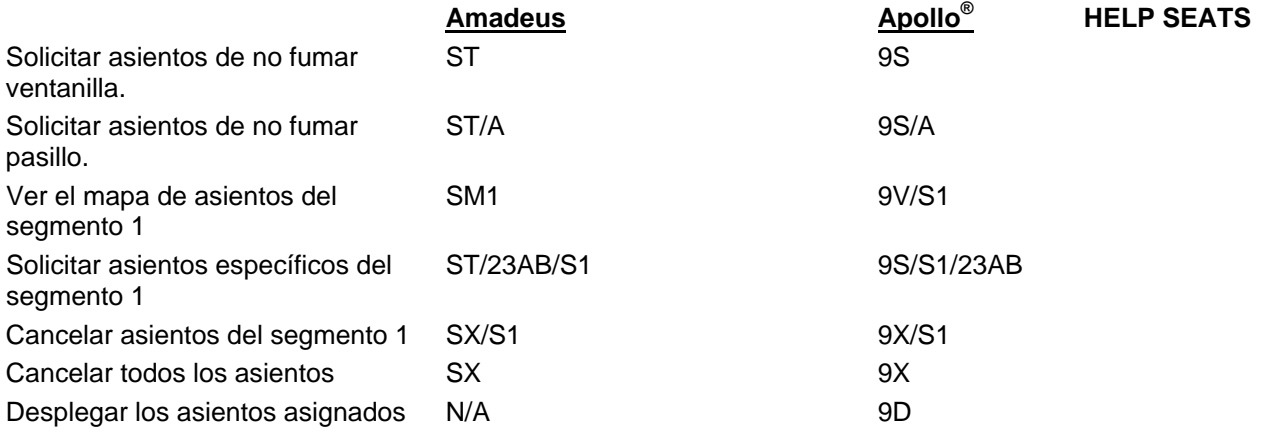

#### **Campo de Forma de Pago**

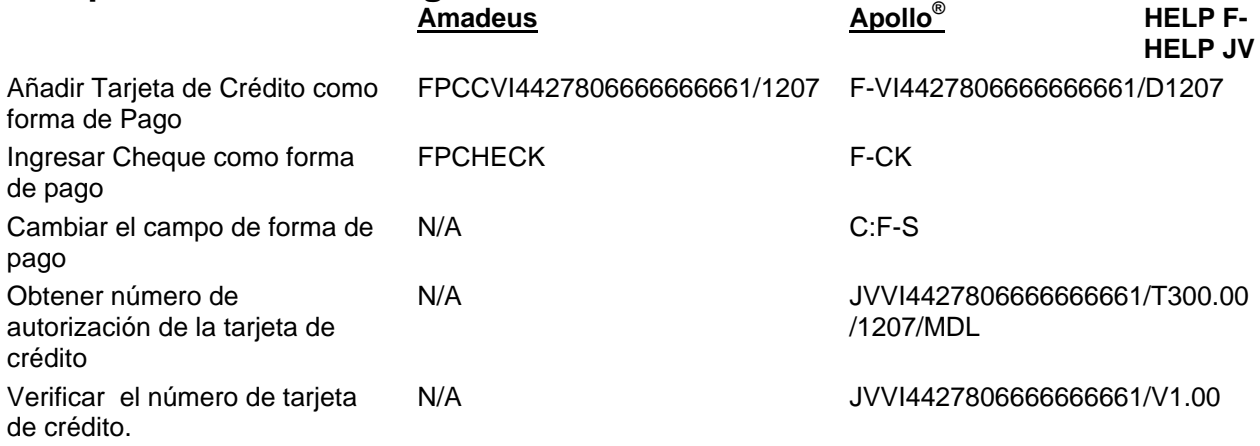

#### **Notas de Remarks u Observaciones del Itinerario**

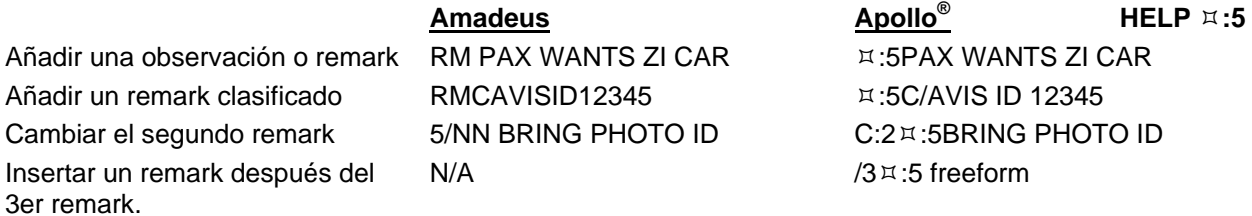

#### **Observaciones de Boletaje**

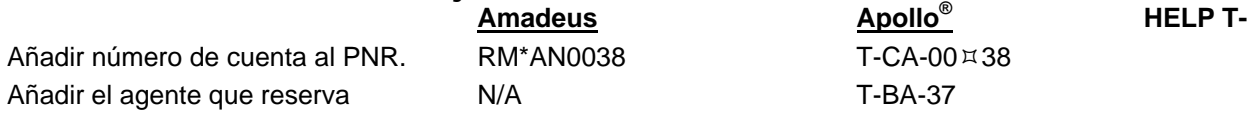

#### **Control de Calidad**

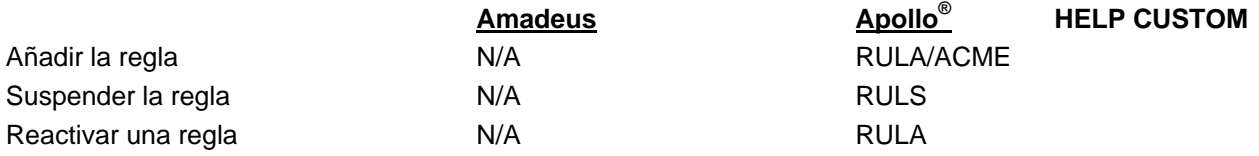

## **Disponibilidad**

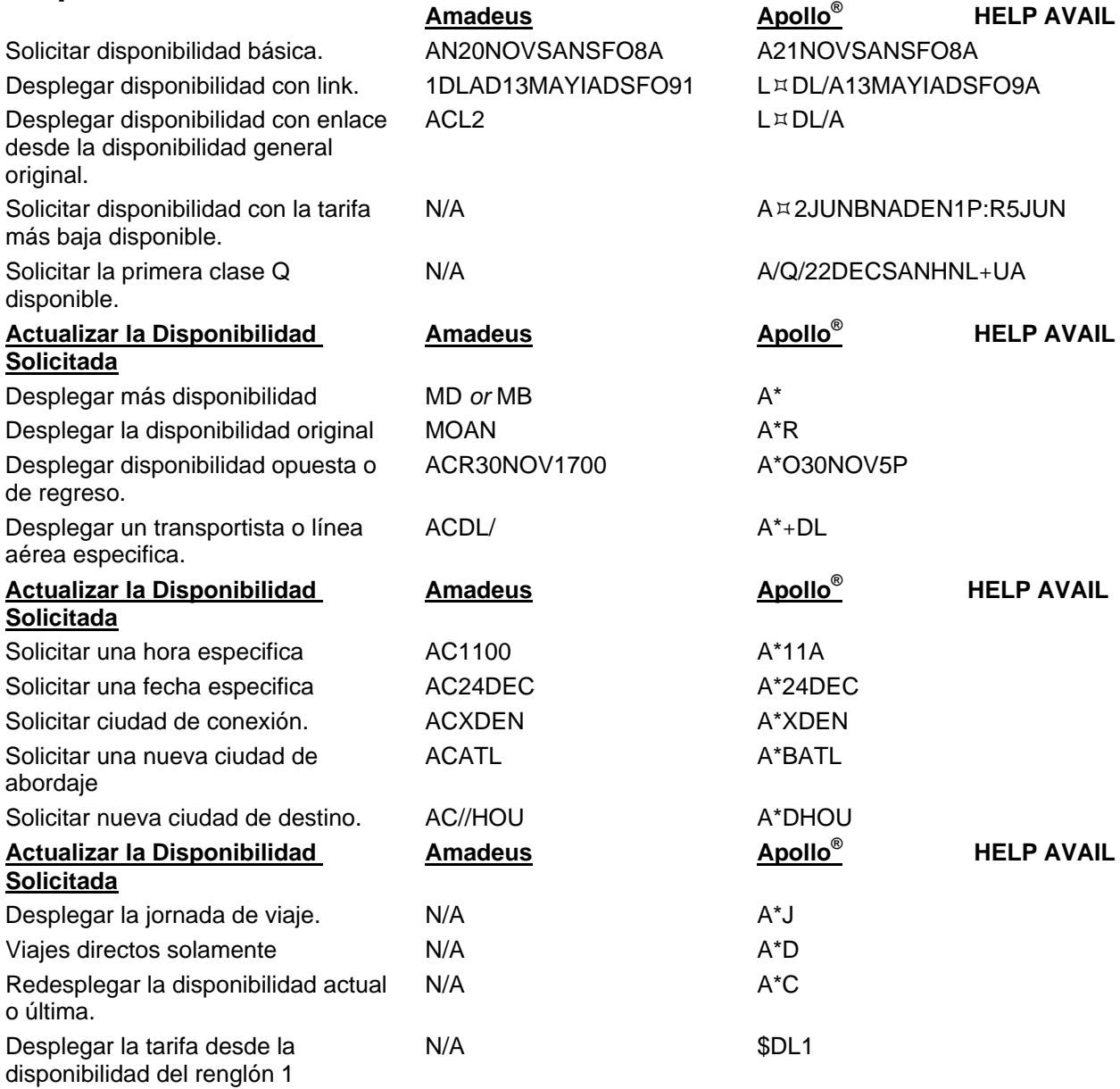

#### **Vender, Cancelar, y Cambiar los Vuelos.**

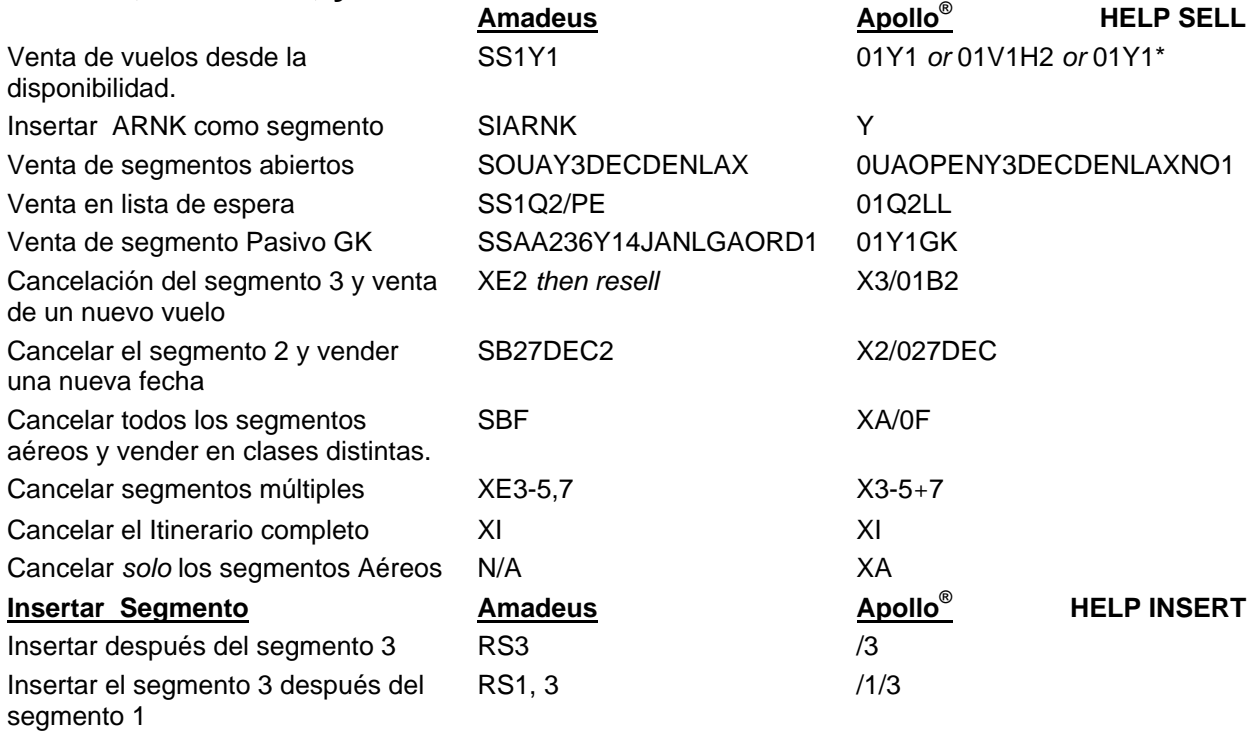

#### **Cotizar un Itinerario**

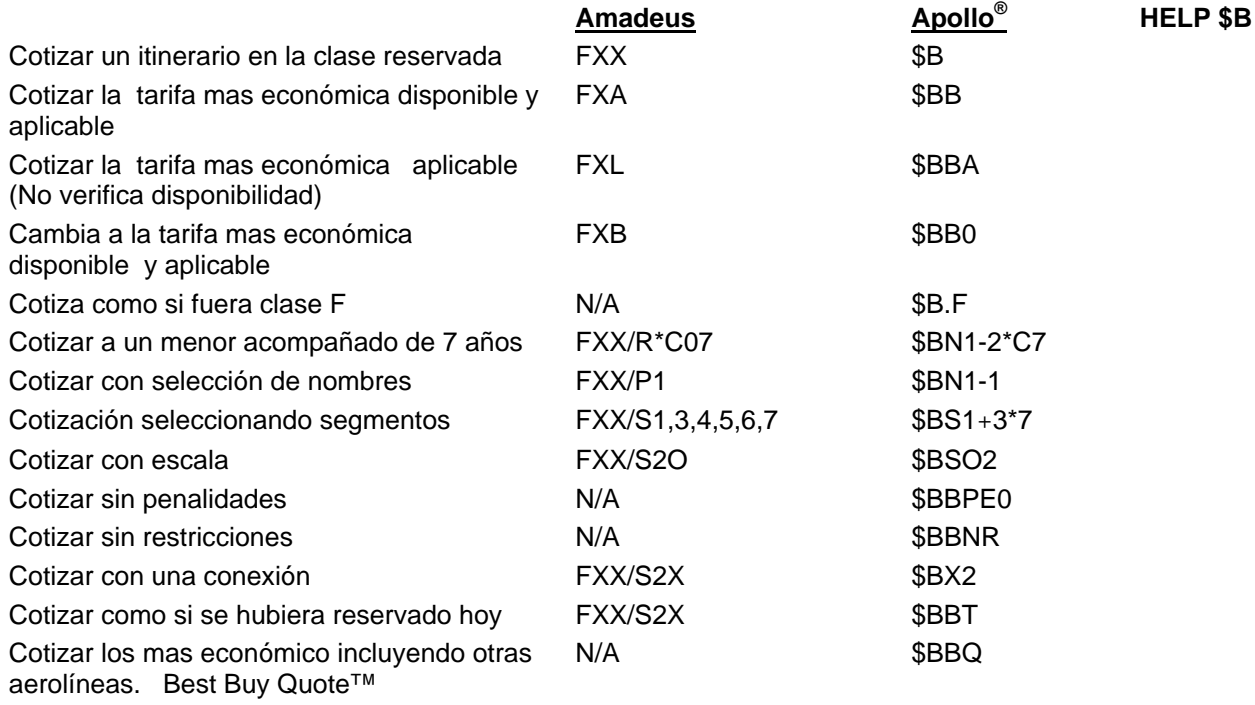

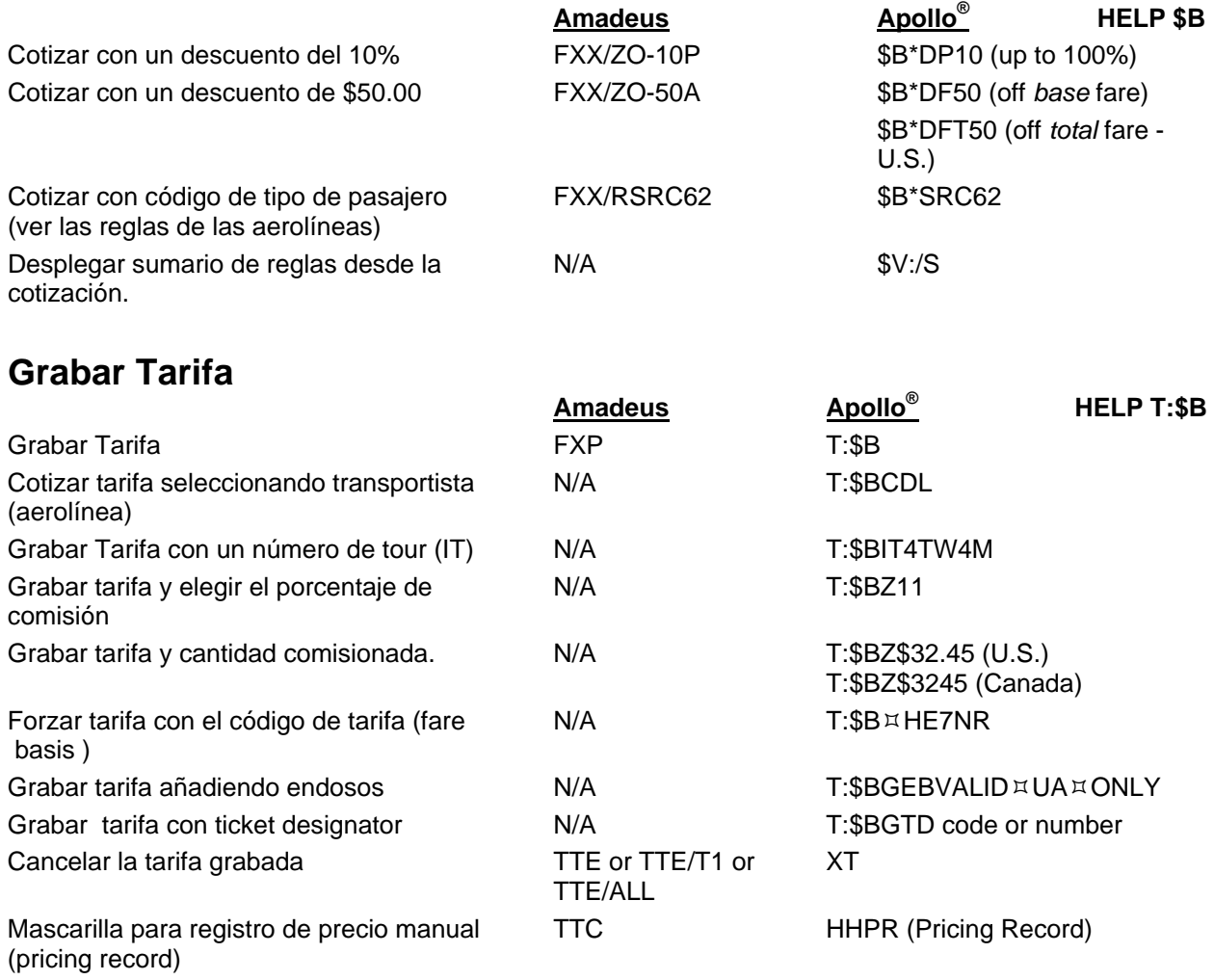

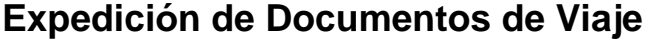

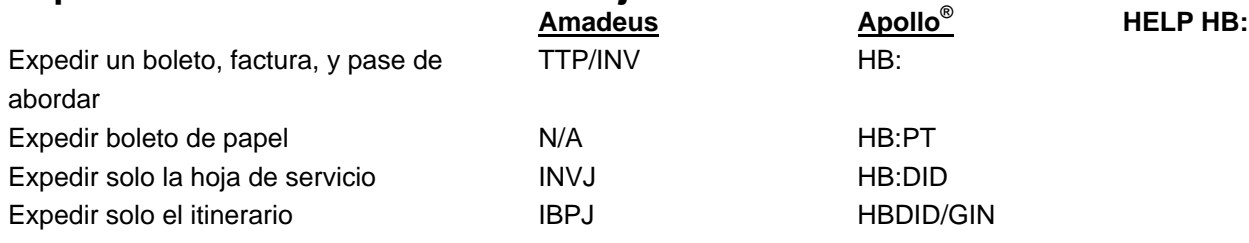

#### **Desplegar la Tarifa**

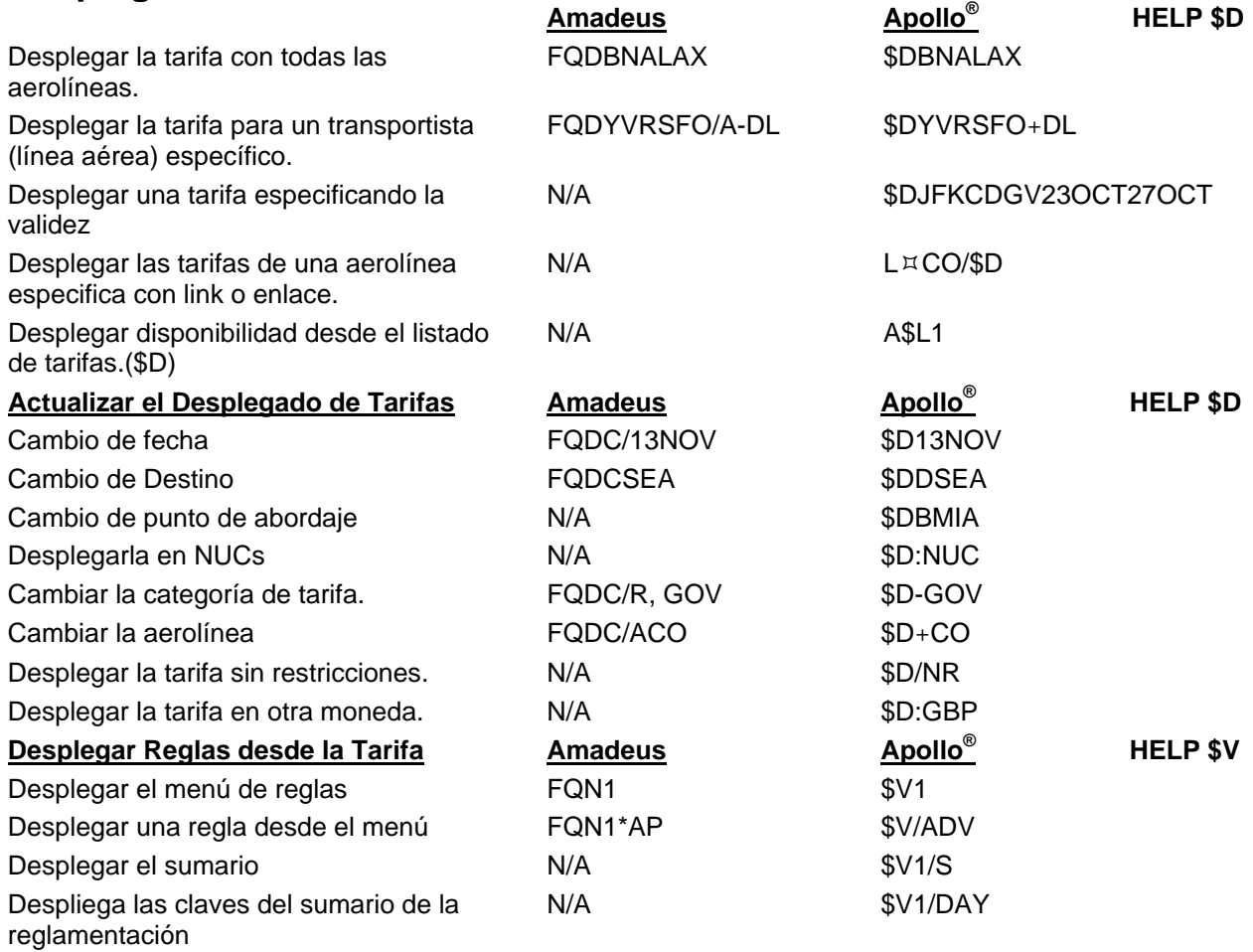

#### **Redesplegar el PNR**

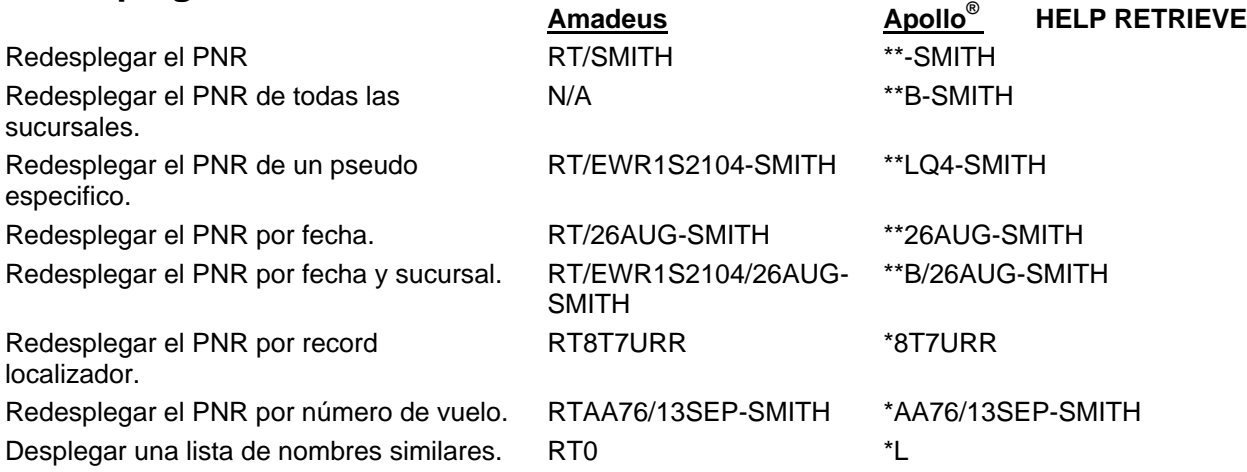

#### **Información de Vuelo**

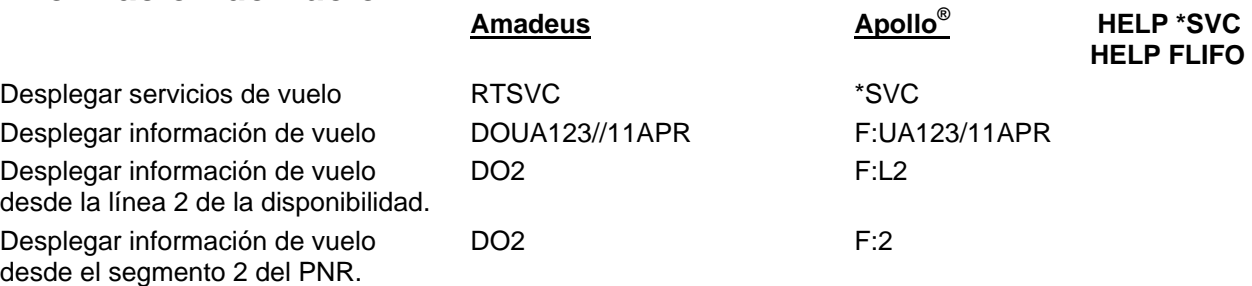

#### **Copiar (Clonar) el PNR**

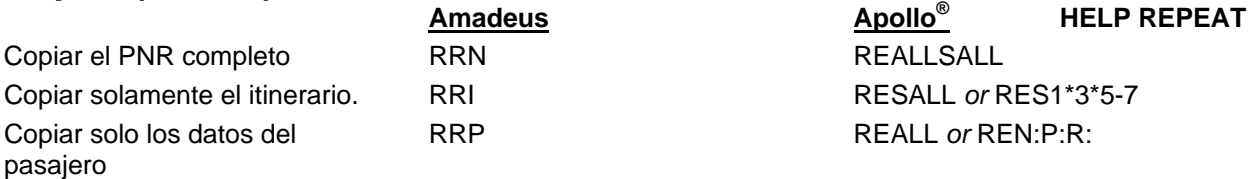

#### **Vender Autos en Renta**

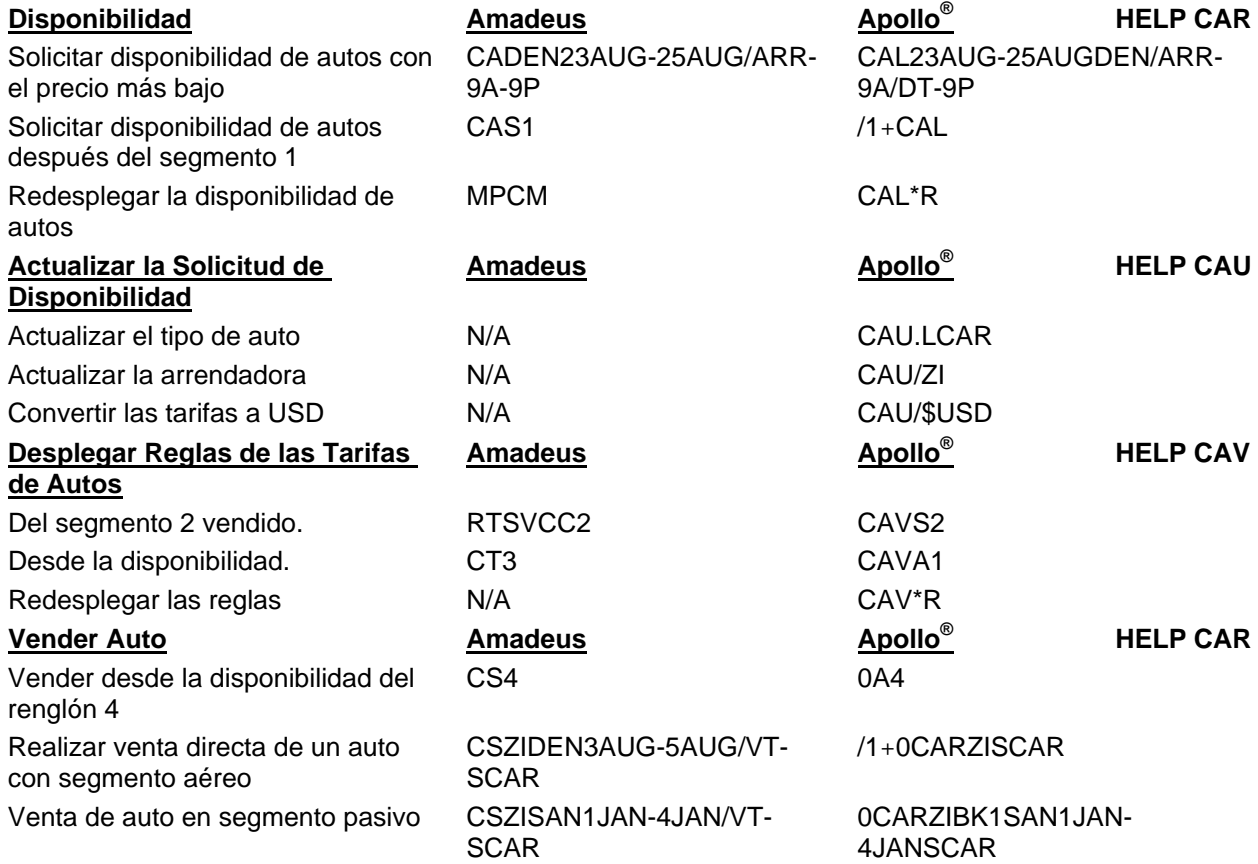

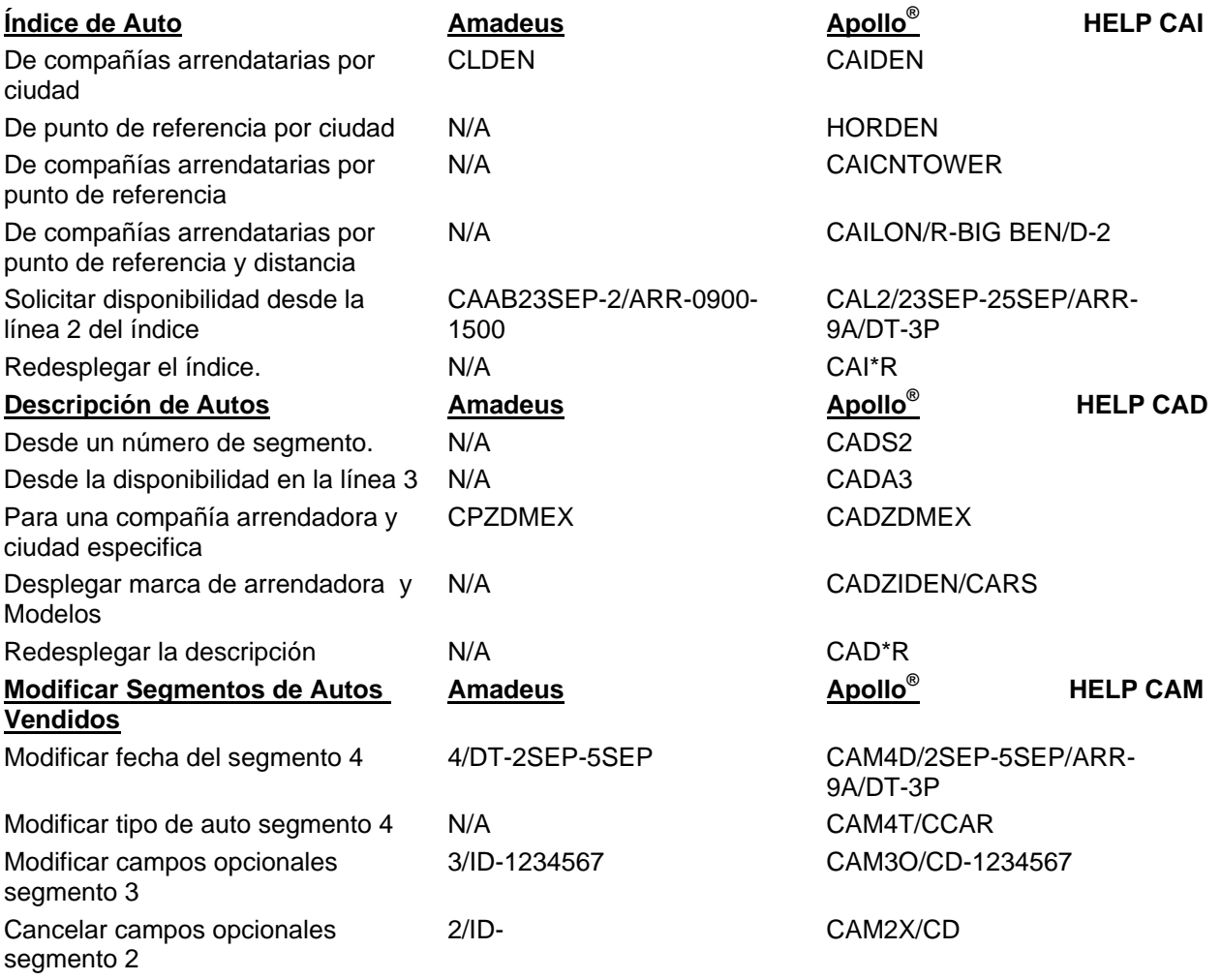

#### **Vender Hoteles**

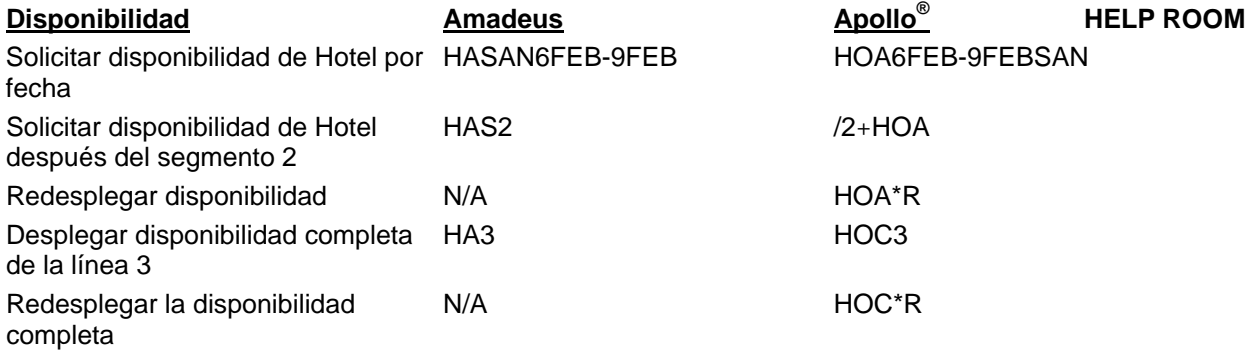

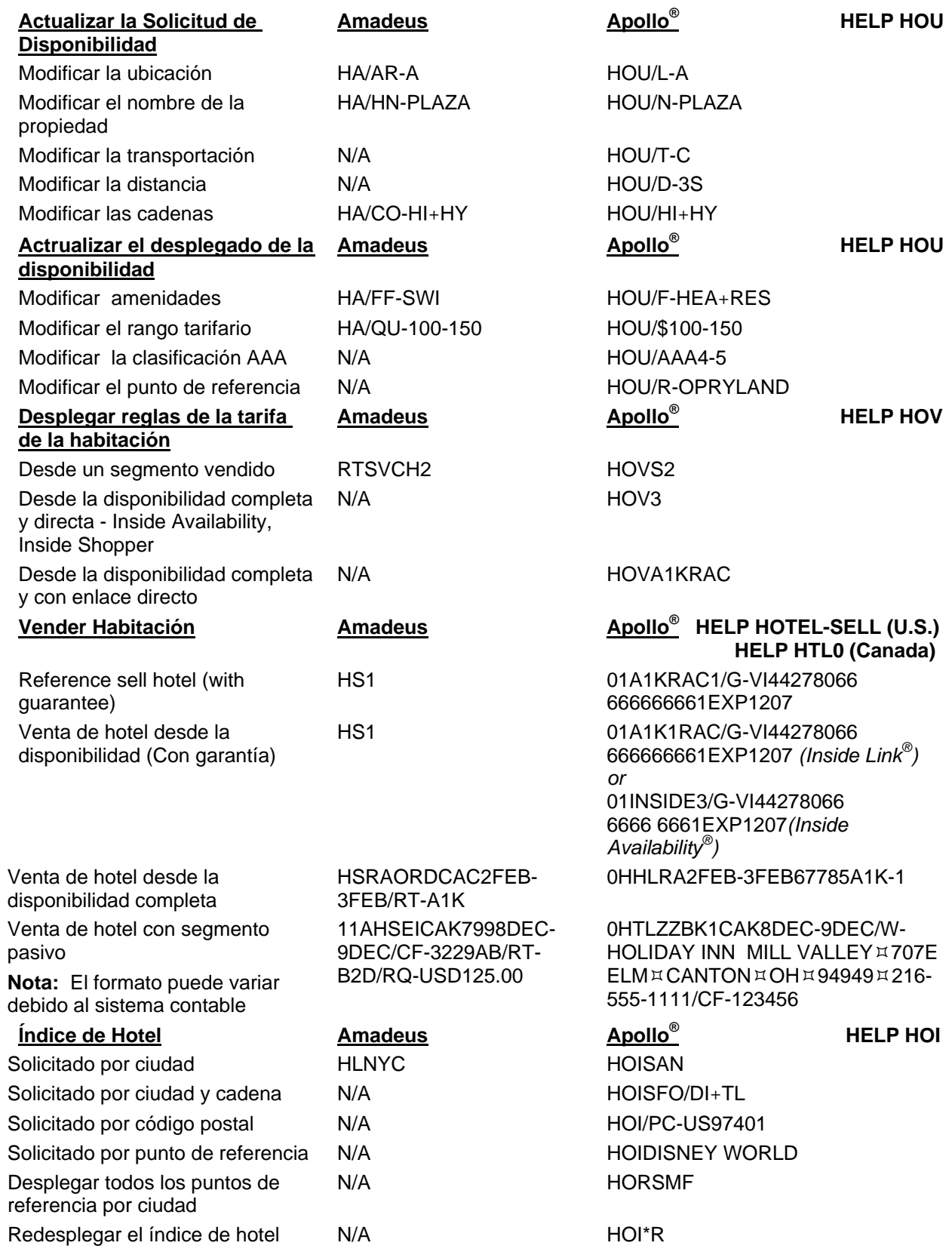

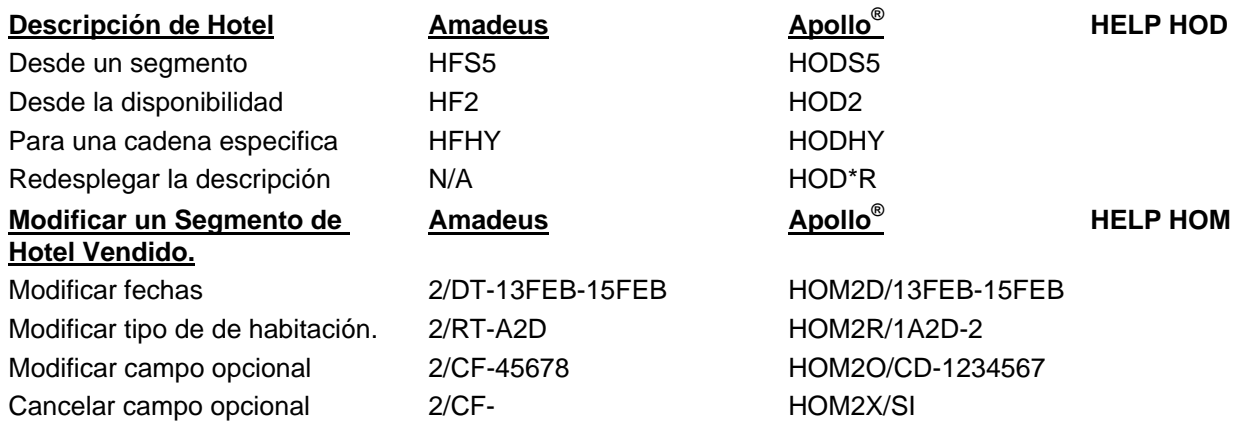

#### **Perfiles**

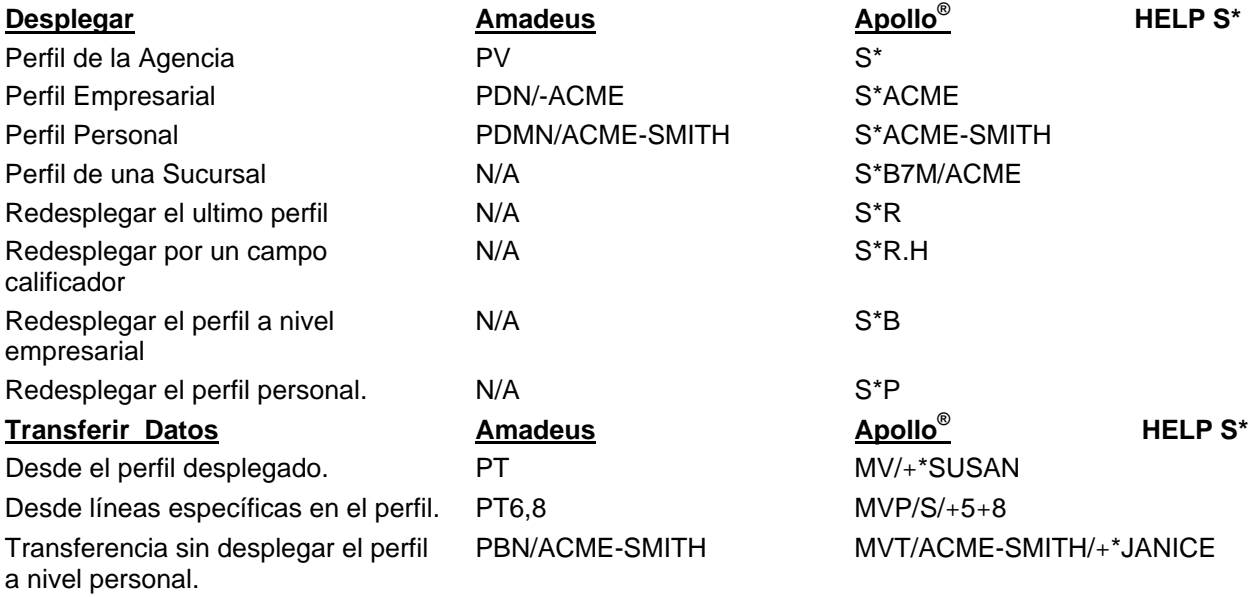

#### **Queues**

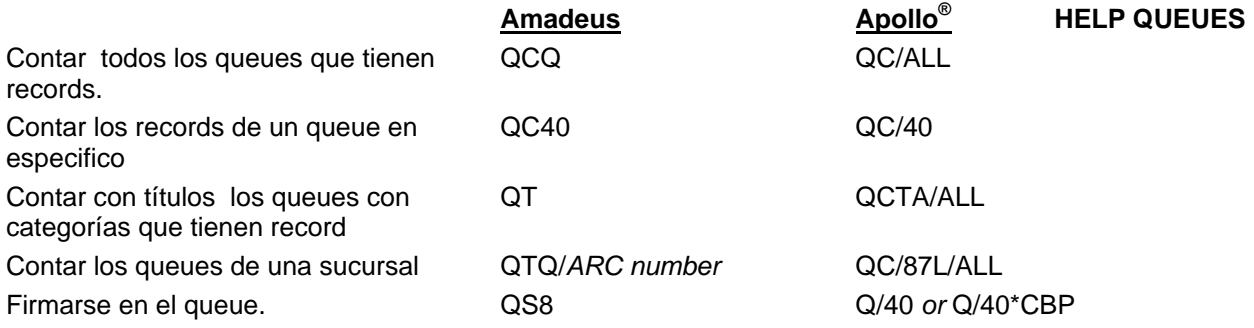

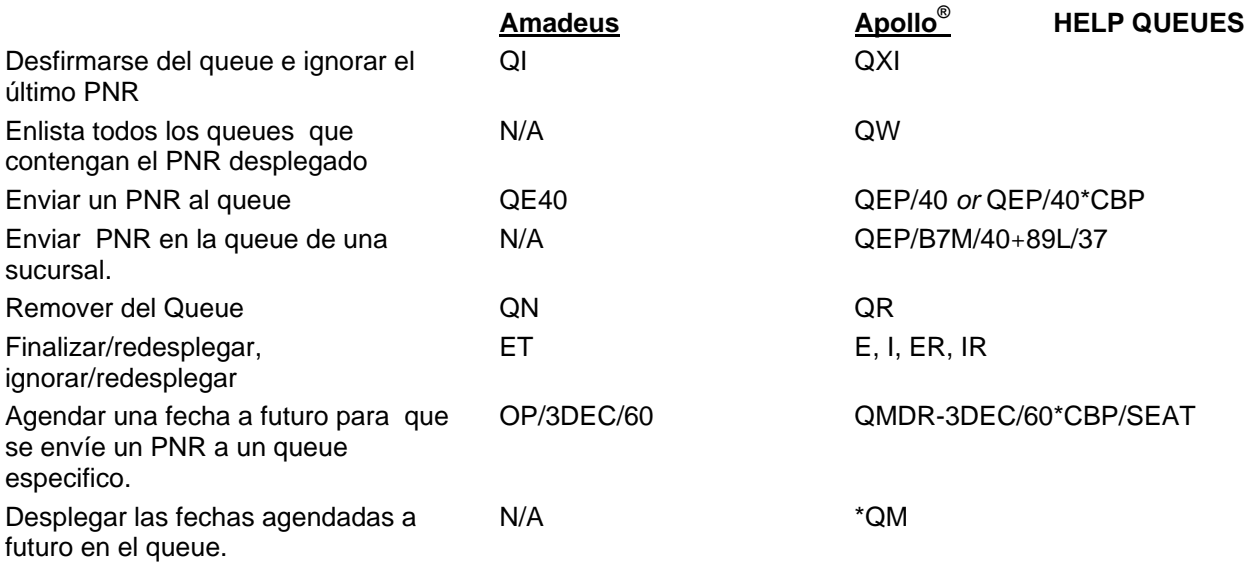

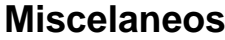

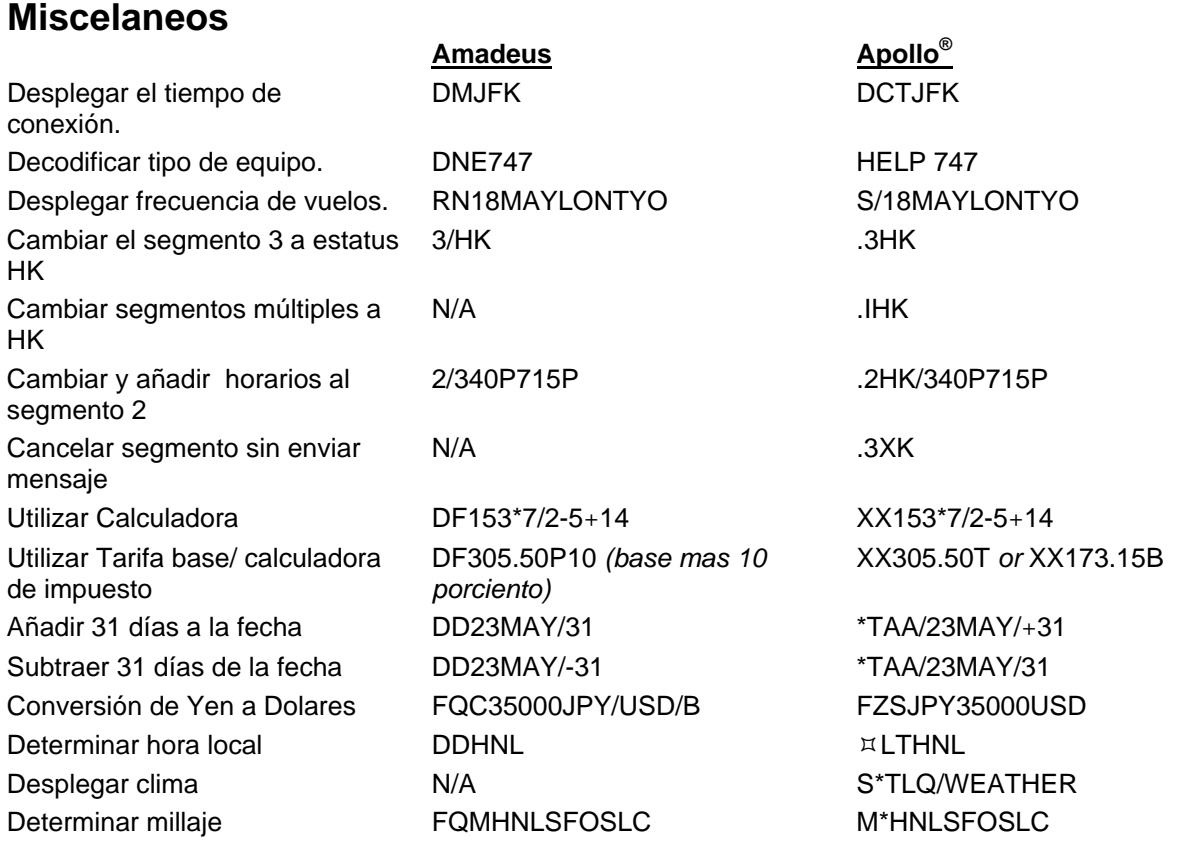

#### **Construir un PNR**

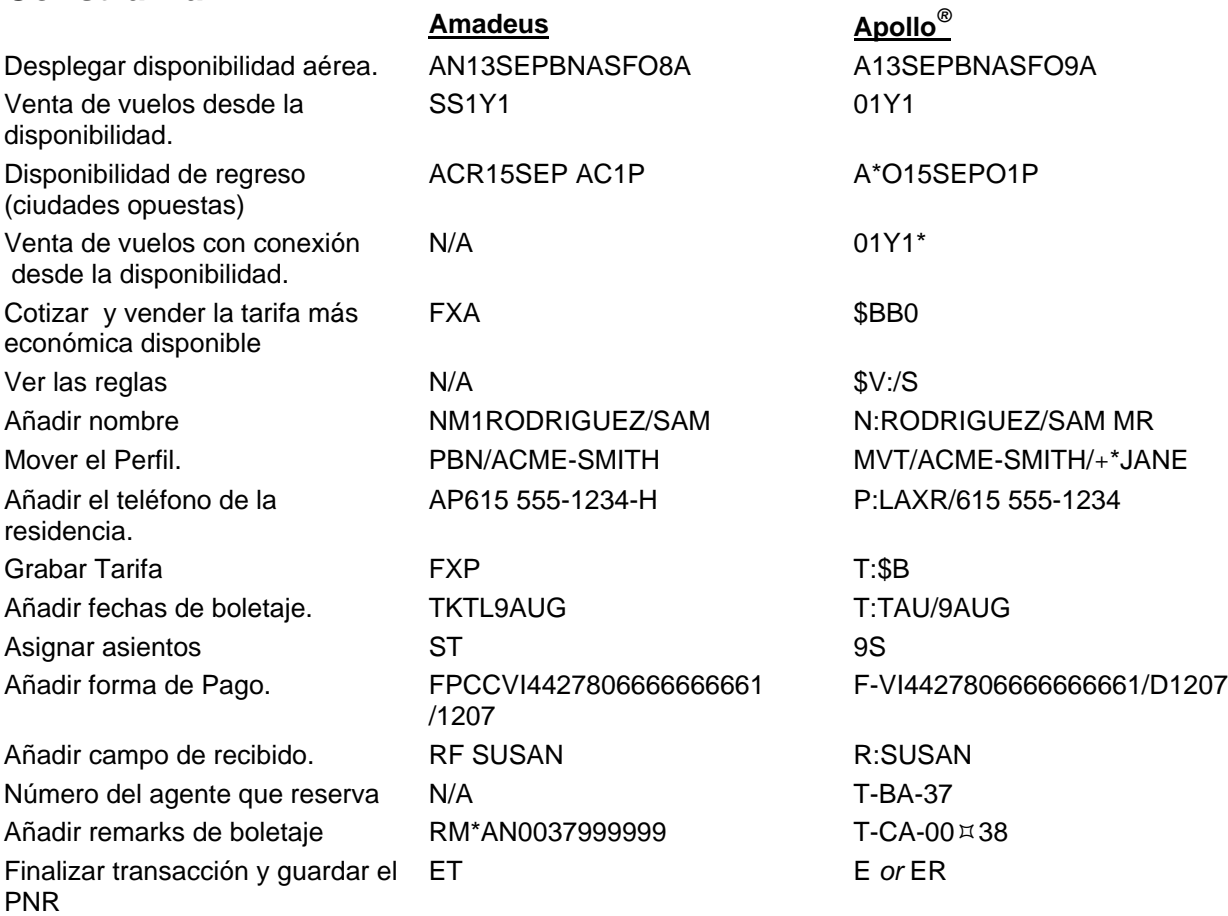